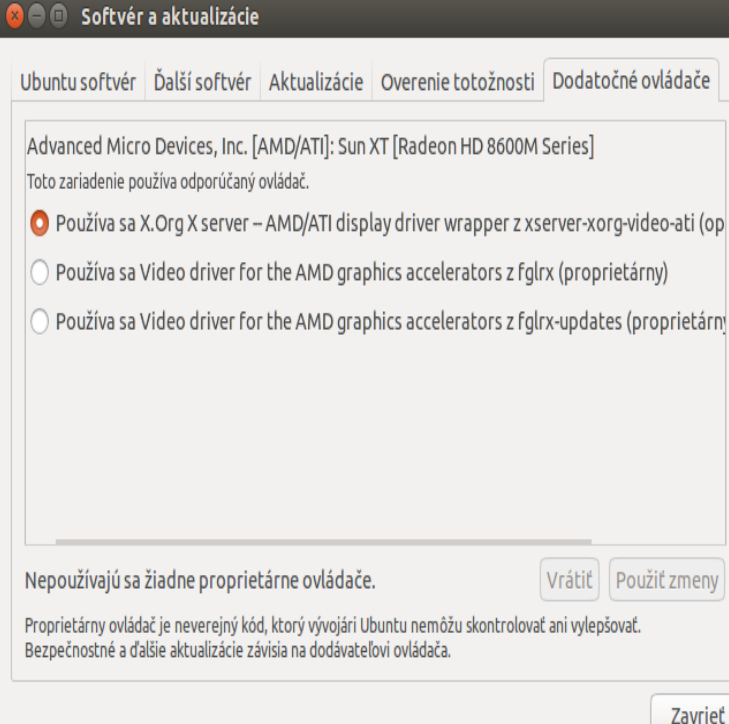

By default Ubuntu uses the open source Radeon driver for cards renderer string: ATI Radeon HD / Series OpenGL version string: Installing via the command - MESA "error".AMDGPU is AMD's open source graphics driver for the latest AMD Advanced Micro Devices, Inc. [AMD/ATI] RV [Radeon HD ].A working install of Ubuntu with root privileges If you're running Ubuntu , you already have the open source AMD drivers installed.wait a few seconds for the probe to finish pick the AMD driver from the list.. now reboot then issue this to confirm you are using AMD drivers.20 Nov - 4 min - Uploaded by Penguin Recordings A quick tutorial video for installing the AMD proprietary driver on Ubuntu Recommended.20 Apr - 3 min - Uploaded by Penguin Recordings Recommended that you watch the video in at least p for clarity of text. Subtitles I have.In a live ISO session, some default Radeon driver was loaded (open source Radeon driver I guess) and the 2 monitors attached to the Radeon.If you're an owner of an ATI GPU, Ubuntu comes with a default driver for most ( particularly the newer range of products). However, this out of.and ati logo If you use the AMD Catalyst (fglrx) driver on Ubuntu you may wish to avoid upgrading to Ubuntu LTS next month. The 'Xenial.In this article I will show you how to unstall / remove the proprietary ATI Drivers on Ubuntu, Linux Mint and Debian. Follow this steps exactly for.Make sure before you start to install the drivers manually that they are indeed the correct ones for your GPU, DON'T TRY INSTALLING AMD/ATI.AMD drivers can be a little trickier depending on whether you want to use proprietary drivers or not. By default, Ubuntu uses the open-source.The standard Linux kernel included in Ubuntu comes with open-source drivers for most of the hardware on the market, but getting certain aspects of your.ATI Radeon , Xpress, G, drivers on Ubuntu Lucid/ (and later).Now that Ubuntu LTS is out and that AMD won't support this release with their Catalyst driver I believe it could be useful to create a little.I must have the right kernel and Ubuntu version (I'm using Mint Well, I do have an issue, because since installing the AMD drivers.However the new driver AmdGPU-Pro does not support your to which is the last officially supported Ubuntu-version for your fglrx-driver.This tutorial is about to easily install ATI AMD Catalyst drivers for your cards in Ubuntu/Mint and Ubuntu derivatives. [SOLVED] AMD Catalyst.Supported architectures: amd64, arm64, i Supported Ubuntu versions: This PPA provides updated  $X(2D)$  and mesa (3D) free graphics drivers for . xserver- xorg-video-ati, +gitde88ea~oibaf~x, Oibaf ().

[PDF] soloflex installation manual [PDF] letter style guide enclosures [PDF] tritton 720 plus manual [PDF] sprint online albums

[PDF] bissell easy sweep charger [PDF] garmin gps 60csx best price